Δρ. Σωτήριος Δ. Νικολόπουλος

#### *Big Data & Analytics*

Πανεπιστήμιο Πελοποννήσου Τμήμα Λογιστικής & Χρηματοοικονομικών *s.nikolopoulos@go.uop.gr*

## Συνοπτική Στατιστική και Οπτικοποίηση

1 Κατηγοριοποίηση και Πρόβλεψη

2 Κατασκευή Δένδρου Απόφασης – Αλγόριθμος ID3

3 Κατασκευή Δένδρου Απόφασης – Gini Index

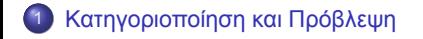

2 Κατασκευή Δένδρου Απόφασης – Αλγόριθμος ID3

3 Κατασκευή Δένδρου Απόφασης – Gini Index

Ο βασικός στόχος αυτού του μαθήματος είναι η εισαγωγή στις έννοιες της κατηγοριοποίησης και της πρόβλεψης.

Η κατηγοριοποίηση έχει ως σκοπό τη δημιουργία ενός μοντέλου κατηγοριοποίησης με τη χρήση ενός συνόλου εκπαίδευσης και ενός αλγόριθμου μάθησης, μέσω του οποίου μπορεί να γίνει η ανάθεση τιμών στο γνώρισμα της κατηγορίας σε μη κατηγοριοποιημένες εγγραφές.

Υπάρχουν διαφόρων ειδών μοντέλα κατηγοριοποίησης, όπως κανόνες, λίστες, δέντρα απόφασης, σύνολο υποδειγμάτων ή παραδειγμάτων δεδομένων, νευρωνικά δίκτυα, μέθοδοι ομάδων κ.λπ.

Θα ασχοληθούμε με την επαγωγή μοντέλων δέντρων απόφασης και θα δούμε τις τεχνικές διάσπασης, οι οποίες χρησιμοποιούνται για την ανάπτυξη των δέντρων αυτών.

Στη συνέχεια, θα μελετηθεί η έννοια της πρόβλεψης και θα εξεταστεί η γραμμική παλινδρόμηση, ένα από τα πιο απλά μοντέλα πρόβλεψης για αριθμητικά δεδομένα.

Τέλος, θα ασχοληθούμε με θέματα, που αφορούν τη γενίκευση των μοντέλων, όπως είναι η υπερπροσαρμογή ενός μοντέλου στα δεδομένα.

Κατηγοριοποίηση

Η κατηγοριοποίηση αποτελεί μια από τις βασικές εργασίες στο στάδιο της Εξόρυξης Δεδομένων.

Βασίζεται στην εξέταση των χαρακτηριστικών ενός αντικειμένου, το οποίο με βάση τα χαρακτηριστικά αυτά αντιστοιχίζεται σε ένα προκαθορισμένο σύνολο κλάσεων.

**Η βασική ιδέα είναι η εξής:** έχοντας ένα σύνολο από κατηγορίες (κλάσεις) και ένα σύνολο δεδομένων με δείγματα, για τα οποία ξέρουμε σε ποια κλάση ανήκουν, στόχος της κατηγοριοποίησης είναι η δημιουργία ενός μοντέλου, το οποίο θα μπορεί να κατηγοριοποιήσει αυτόματα σε αυτές τις κατηγορίες νέα, άγνωστα, μη-κατηγοριοποιημένα δείγματα.

**Kロト K個 K K ミト K ミト ニョー つんぴ** 

#### Κατηγοριοποίηση και Πρόβλεψη Δένδρα Απόφασης

Ένα από τα δημοφιλέστερα μοντέλα κατηγοριοποίησης είναι τα δένδρα απόφασης.

Τα δέντρα απόφασης είναι μια απλή μορφή αναπαράστασης κανόνων και είναι ευρέως διαδεδομένα, επειδή είναι εύκολα κατανοητά από τον άνθρωπο.

Περιγραφή

Τα δένδρα απόφασης είναι το απλούστερο μοντέλο κατηγοριοποίησης.

Γενικά, ένα δένδρο αποτελείται από εσωτερικούς κόμβους και φύλλα.

Εσωτερικούς κόμβους λέμε τους κόμβους, οι οποίοι έχουν παιδιά, ενώ φύλλα λέμε τους κόμβους του κατώτερου επιπέδου, τα οποία δεν έχουν απογόνους.

Ο τρόπος αναπαράστασης γίνεται ως εξής:

Δρ. Σωτήριος Δ. Νικολόπουλος (UoP

- κάθε εσωτερικός κόμβος του δένδρου ονοματίζεται με το όνομα ενός χαρακτηριστικού,
- κάθε κλαδί/σύνδεση δυο κόμβων ονοματίζεται με μια συνθήκη ή τιμή για το χαρακτηριστικό του γονικού κόμβου,
- κάθε φύλλο ονοματίζεται με το όνομα μιας κλάσης.

### Κατηγοριοποίηση και Πρόβλεψη Περιγραφή

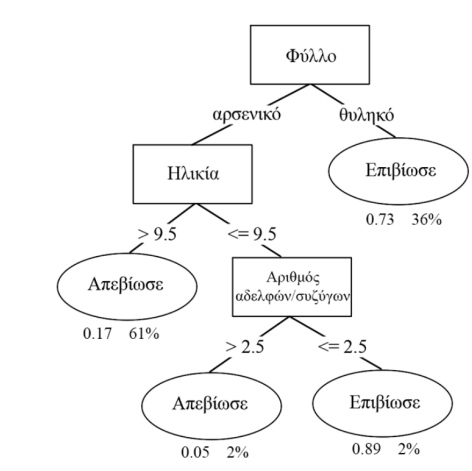

#### Κατηγοριοποίηση και Πρόβλεψη Περιγραφή

Στην προηγούμενη εικόνα είδαμε ένα παράδειγμα δένδρου απόφασης.

Πρόκειται για ένα δένδρο απόφασης, το οποίο δημιουργήθηκε με βάση το σύνολο δεδομένων των επιβατών του Τιτανικού.

Κάτω από τα φύλλα εμφανίζεται η πιθανότητα επιβίωσης και το ποσοστό δειγμάτων, που καταλήγουν στο συγκεκριμένο φύλλο.

Είναι αναμενόμενο οι περισσότεροι άντρες να απεβίωσαν, αφού για τις σωστικές λέμβους δόθηκε προτεραιότητα στα παιδιά και στις γυναίκες.

#### Κατηγοριοποίηση και Πρόβλεψη Περιγραφή

Στο παραπάνω παράδειγμα χρησιμοποιήθηκαν οι μεταβλητές φύλο, ηλικία και αριθμός συνεπιβατών αδελφών/συζύγων, για να προσδιοριστεί η τιμή της κλάσης.

Εφόσον έχουμε πεπερασμένο αριθμό τιμών (Επιβίωσε, Απεβίωσε), αναφερόμαστε σε ένα δένδρο απόφασης, το οποίο κάνει κατηγοριοποίηση.

## Κατασκευή Δένδρου Απόφασης – Αλγόριθμος ID3

1 Κατηγοριοποίηση και Πρόβλεψη

2 Κατασκευή Δένδρου Απόφασης – Αλγόριθμος ID3

3 Κατασκευή Δένδρου Απόφασης – Gini Index

## Κατασκευή Δένδρου Απόφασης – Αλγόριθμος ID3

Ένας από τους δημοφιλέστερους αλγόριθμους κατασκευής δένδρων απόφασης είναι ο αλγόριθμος ID3.

Ο συγκεκριμένος αλγόριθμος χρησιμοποιεί τις έννοιες της εντροπίας και του πληροφοριακού κέρδους για την επιλογή των κόμβων του δένδρου απόφασης.

Υπενθυμίζουμε ότι το κέρδος πληροφορίας υπολογίζεται από τον τύπο:

$$
G(S,A) = E(S) - I(S,A)
$$

όπου:

$$
I(S,A) = \sum_{j} \frac{|S_j|}{|S|} E(S_j)
$$

όπου με *S<sup>j</sup>* συμβολίζουμε τα δείγματα με τιμή *j* για το χαρακτηριστικό , με *|S<sup>j</sup> |* το πλήθος τους, με *S* συμβολίζουμε όλα τα δείγματα και με *|S|* το πλήθος τους, ενώ με *E*(*Sj*) συμβολίζουμε την εντροπία για το υπoσύνολο δειγμάτων του συνόλου δεδομένων με τιμή *j* για το χαρακτηριστικό *A*.

Η εντροπία για ένα δεδομένο σύνολο υπολογίζεται με βάση την κατανομή της κλάσης των δειγμάτων στο σύνολο.

Αν έχουμε *k* κλάσεις, η εντροπία για το σύνολο δεδομένων *S* είναι:

$$
E(S) = -\sum_{i=1}^{k} p_i log_2(p_i)
$$

όπου *p<sup>i</sup>* είναι η πιθανότητα της κλάσης *i* στο *S*.

Ο αλγόριθμος κατασκευής δένδρου απόφασης ID3 έχει τα εξής βήματα:

Κατασκευή Δένδρου Απόφασης – Αλγόριθμος ID3

- <sup>1</sup> Υπολόγισε το πληροφοριακό κέρδος κάθε μεταβλητής.
- <sup>2</sup> Θέσε ως ρίζα του δένδρου τη μεταβλητή με το μεγαλύτερο πληροφοριακό κέρδος.
- <sup>3</sup> Δημιούργησε τόσα κλαδιά όσες και οι διακριτές τιμές της μεταβλητής.
- <sup>4</sup> Χώρισε το σύνολο δεδομένων σε τόσα υποσύνολα όσα και οι διακριτές τιμές της μεταβλητής που επιλέχθηκε.
- <sup>5</sup> Επέλεξε μια τιμή-υποσύνολο, που δεν έχει ήδη επιλεχθεί. Αν στην τρέχουσα τιμή υποσύνολο αντιστοιχεί μόνο μια τιμή κλάσης, πήγαινε στο βήμα 6, αλλιώς στο βήμα 7.
- <sup>6</sup> Βάλε την τιμή κλάσης ως φύλλο και προχώρησε στην επόμενη τιμή μεταβλητής-υποσύνολο και πήγαινε στο βήμα 5.
- <sup>7</sup> Υπολόγισε το πληροφοριακό κέρδος των υπόλοιπων μεταβλητών για το συγκεκριμένο υποσύνολο.
- <sup>8</sup> Επέλεξε τη μεταβλητή με το μεγαλύτερο πληροφοριακό κέρδος και πρόσθεσε έναν νέο κόμβο στον κλάδο που αντιστοιχεί στην τρέχουσα τιμή-υποσύνολο.
- 9 Επανέλαβε από το βήμα 3, μέχρι να μην μπορούν να δημιουργηθούν νέα φύλλα $_{\circ}$

Κατασκευή Δένδρου Απόφασης – Αλγόριθμος ID3

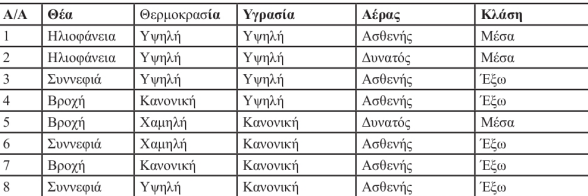

Σχήμα: Σύνολο δεδομένων για το παράδειγμα κατασκευής δένδρου απόφασης με τον ID3.

Ας δούμε ένα παράδειγμα κατασκευής δένδρου απόφασης με τον ID3, για το σύνολο δεδομένων που παρουσιάζει ο προηγούμενος πίνακας.

Αρχικά υπολογίζουμε την εντροπία E(S).

Για τη μεταβλητή κλάσης έχουμε 3 φορές την τιμή Μέσα και 5 φορές την τιμή Έξω.

Συνεπώς:

$$
E(S) = -\frac{3}{8}log_2\left(\frac{3}{8}\right) - \frac{5}{8}log_2\left(\frac{5}{8}\right) = 0.53 + 0.42 = 0.95
$$

イロト (個) イミドイミド (ミ) のんぐ

Κατασκευή Δένδρου Απόφασης – Αλγόριθμος ID3

Στη συνέχεια υπολογίζουμε το πληροφοριακό κέρδος για κάθε μεταβλητή.

Ξεκινάμε με τη μεταβλητή Θέα. Έχουμε συνολικά 8 δείγματα και η μεταβλητή Θέα παίρνει 2 φορές την τιμή Ηλιοφάνεια, και από 3 φορές τις τιμές Συννεφιά και Βροχή.

Για τα 2 δείγματα με τιμή Θέα=Ηλιοφάνεια και τα 2 έχουν τιμή κλάσης Μέσα.

Για τα 3 δείγματα με τιμή Θέα=Συννεφιά και τα 3 έχουν τιμή κλάσης Έξω.

Για τα 3 δείγματα με τιμή Θέα=Βροχή, 1 έχει τιμή κλάσης Μέσα και 2 έχουν τιμή κλάσης Έξω.

Συνεπώς, έχουμε:

$$
G(S,\Theta\epsilon\alpha) = E(S) - I(S,\Theta\epsilon\alpha) =
$$
  

$$
E(S) - \frac{2}{8}E(S, H\lambda\alpha\phi\alpha\gamma\epsilon\alpha) - \frac{3}{8}E(S, \Sigma\alpha\gamma\epsilon\phi\alpha) - \frac{3}{8}E(S, \text{BpoX1})
$$

Όπου

$$
E(S, H\lambda \log \alpha \text{Area}) = -\frac{2}{2} \log_2 \left(\frac{2}{2}\right) - \frac{0}{2} \log_2 \left(\frac{0}{2}\right) = 0
$$

$$
E(S, \text{Euler}) = -\frac{0}{3} \log_2 \left(\frac{0}{3}\right) - \frac{3}{3} \log_2 \left(\frac{3}{3}\right) = 0
$$

$$
E(S, \text{BpoX1}) = -\frac{1}{3} \log_2 \left(\frac{1}{3}\right) - \frac{2}{3} \log_2 \left(\frac{2}{3}\right) = 0.53 + 0.39 = 0.92
$$
  
Entropy, teAlka:

$$
E(S, \Theta \epsilon \alpha) = 0.95 - \frac{2}{8} \cdot 0 - \frac{3}{8} \cdot 0 - \frac{3}{8} \cdot 0.92 = 0.345
$$

Στη συνέχεια υπολογίζουμε το πληροφοριακό κέρδος για τη μεταβλητή Θερμοκρασία.

Έχουμε συνολικά 8 δείγματα και η μεταβλητή Θερμοκρασία παίρνει 4 φορές την τιμή Υψηλή, 2 φορές την τιμή Κανονική και 2 φορές την τιμή Χαμηλή.

Για τα 4 δείγματα με τιμή Θερμοκρασία=Υψηλή, 2 έχουν τιμή κλάσης Μέσα και 2 τιμή κλάσης Έξω.

Και τα 2 δείγματα με τιμή Θερμοκρασία=Κανονική έχουν τιμή κλάσης Έξω. Για τα 2 δείγματα με τιμή Θερμοκρασία=Χαμηλή, 1 έχει τιμή κλάσης Μέσα και 1 έχει τιμή κλάσης Έξω. Συνεπώς, έχουμε:

$$
G(S, \Theta \varepsilon p p q q \sigma q q q) = E(S) - I(S, ) =
$$

$$
E(S) - \frac{4}{8} - E(S_{Y\psi\eta\lambda\eta}) - \frac{2}{8} - E(S_{\text{Kavovik}\eta}) - \frac{2}{8} - E(S_{\text{X}\eta\eta\lambda\eta})
$$

**Kロト K個 K K ミト K ミト ニョー つんぴ** Δρ. Σωτήριος Δ. Νικολόπουλος (UoP) βρίσκεται του Στρατού του Στρατού του Στρατού του Στρατού του 21 μ.Χ. 21 / 21

Όπου

$$
E(S, Y\psi\eta\lambda\eta) = -\frac{2}{4}log_2\left(\frac{2}{4}\right) - \frac{2}{4}log_2\left(\frac{2}{4}\right) = 1
$$
  

$$
E(S, K\alpha\gamma\delta\gamma\kappa\eta) = -\frac{0}{2}log_2\left(\frac{0}{2}\right) - \frac{2}{2}log_2\left(\frac{2}{2}\right) = 0
$$
  

$$
E(S, X\alpha\mu\eta\lambda\eta) = -\frac{1}{2}log_2\left(\frac{1}{2}\right) - \frac{1}{2}log_2\left(\frac{1}{2}\right) = 1
$$

Επομένως, τελικά:

$$
G(\textit{S},\text{O}\textit{ephoxp} \alpha \sigma \mathrm{i} \alpha)=0.95-\frac{4}{8}\cdot 1-\frac{2}{8}\cdot 0-\frac{2}{8}\cdot 1=0.2
$$

 $\mathcal{A} \otimes \mathcal{A} \rightarrow \mathcal{A} \otimes \mathcal{A} \rightarrow \mathcal{A} \otimes \mathcal{A} \rightarrow \mathcal{A} \otimes \mathcal{A} \rightarrow \mathcal{A} \otimes \mathcal{A} \rightarrow \mathcal{A} \otimes \mathcal{A} \rightarrow \mathcal{A} \otimes \mathcal{A} \rightarrow \mathcal{A} \otimes \mathcal{A} \rightarrow \mathcal{A} \otimes \mathcal{A} \rightarrow \mathcal{A} \otimes \mathcal{A} \rightarrow \mathcal{A} \otimes \mathcal{A} \rightarrow \mathcal{A} \otimes \mathcal{A} \rightarrow \mathcal{A} \otimes \mathcal{A} \$ 

Συνεχίζουμε με τη μεταβλητή Υγρασία. Έχουμε συνολικά 8 δείγματα και η μεταβλητή Υγρασία παίρνει 4 φορές την τιμή Υψηλή και 4 φορές την τιμή Κανονική.

Για τα 4 δείγματα με τιμή Υγρασία=Υψηλή, 2 έχουν τιμή κλάσης Μέσα και 2 έχουν τιμή κλάσης Έξω.

Για τα 2 δείγματα με τιμή Υγρασία=Κανονική, 1 έχει τιμή κλάσης Μέσα και 3 έχουν τιμή κλάσης Έξω.

Συνεπώς, έχουμε:

*G*(*S*,Υγρασία) = *E*(*S*)*−I*(*S*,Υγρασία) = *E*(*S*)*−* 4 8 *E*(*S*Υψηλή)*−* 8 4 *E*(*S*Κανονική)

$$
G(S, \mathsf{Y}\mathsf{y}\mathsf{p}\mathsf{a}\mathsf{o}\mathsf{i}\mathsf{a}) = E(S) - I(S, \mathsf{Y}\mathsf{y}\mathsf{p}\mathsf{a}\mathsf{o}\mathsf{i}\mathsf{a}) = E(S) - \frac{4}{8}E(S_{\mathsf{Y}\mathsf{y}\mathsf{n}\mathsf{A}\mathsf{n}\mathsf{j}}) - \frac{4}{8}E(S_{\mathsf{K}\mathsf{a}\mathsf{y}\mathsf{o}\mathsf{v}\mathsf{l}\mathsf{K}\mathsf{n}\mathsf{j}})
$$

Όπου

$$
E(S, Y\psi\eta\lambda\eta) = -\frac{2}{4}log_2\left(\frac{2}{4}\right) - \frac{2}{4}log_2\left(\frac{2}{4}\right) = 1
$$
  

$$
E(S, K\alpha\psi\psi\psi\eta) = -\frac{1}{4}log_2\left(\frac{1}{4}\right) - \frac{3}{4}log_2\left(\frac{3}{4}\right) = 0.81
$$

Επομένως, τελικά:

$$
G(S, Y \gamma \text{para}) = 0.95 - \frac{4}{8} \cdot 1 - \frac{4}{8} \cdot 0.81 = 0.045
$$

KORK@RKERKER E 1990

Δρ. Σωτήριος Δ. Νικολόπουλος (UoP) R 24 / 56

Τέλος, έχουμε τη μεταβλητή Αέρας. Έχουμε συνολικά 8 δείγματα και η μεταβλητή Αέρας παίρνει 6 φορές την τιμή Ασθενής και 2 φορές την τιμή Δυνατός. Για τα 6 δείγματα με τιμή Αέρας=Ασθενής, 1 έχει τιμή κλάσης Μέσα και 5 έχουν τιμή κλάσης Έξω. Για τα 2 δείγματα με τιμή Αέρας=Δυνατός, 1 έχει τιμή κλάσης Μέσα και 1 έχει τιμή κλάσης Έξω. Συνεπώς, έχουμε:

$$
G(S, \text{Aépaç}) = E(S) - I(S, \text{Aépaç}) = E(S) - \frac{6}{8}E(S_{\text{Aoflevig}}) - \frac{2}{8}E(S_{\text{Auvariç}})
$$

Όπου

$$
E(S, A \sigma \theta \epsilon \nu \eta \varsigma) = -\frac{1}{6} \log_2 \left(\frac{1}{6}\right) - \frac{5}{6} \log_2 \left(\frac{5}{5}\right) = 0.65
$$

$$
E(S, \Delta \upsilon \nu \alpha \tau \delta \varsigma) = -\frac{2}{2} \log_2 \left(\frac{2}{2}\right) - \frac{0}{2} \log_2 \left(\frac{0}{2}\right) = 0
$$

Επομένως, τελικά:

$$
G(S, \text{Aépaç}) = 0.95 - \frac{6}{8} \cdot 0.65 - \frac{2}{8} \cdot 0 = 0.3
$$

Από τα παραπάνω, η μεταβλητή Θέα έχει το υψηλότερο πληροφοριακό κέρδος. Επομένως, την επιλέγουμε για ρίζα του δένδρου

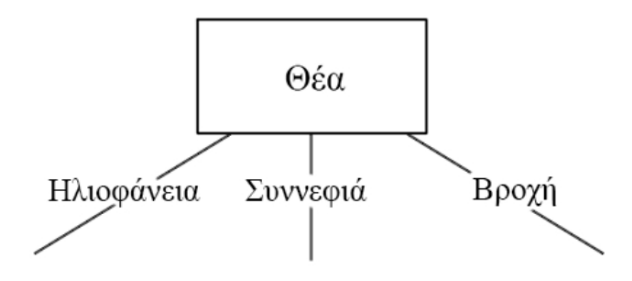

Σχήμα: "Αρχικός κόμβος παραδείγματος κατασκευής δένδρου απόφασης με χρήση του αλγορίθμου ID3."

Κατασκευή Δένδρου Απόφασης – Αλγόριθμος ID3

Στην συνέχεια, πρέπει να εξετάσουμε πώς θα συνεχίσει το κάθε κλαδί του δένδρου.

Για τις τιμές Ηλιοφάνεια καιΣυννεφιά παρατηρούμε ότι όλα τα δείγματα ανήκουν στην ίδια κλάση, Μέσα και Έξω, αντίστοιχα. Συνεπώς, οδηγούμαστε σε φύλλα

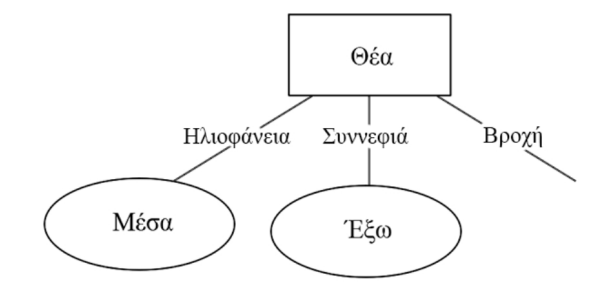

Σχήμα: "Παράδειγμα κατασκευής δένδρου απόφασης με χρήση του αλγορίθμου ID3 (συνέχεια)."

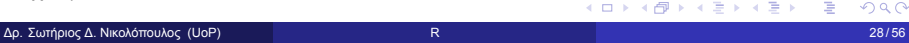

Κατασκευή Δένδρου Απόφασης – Αλγόριθμος ID3

Τώρα μένει να εξετάσουμε τα δείγματα με τιμή Θέα=Βροχή

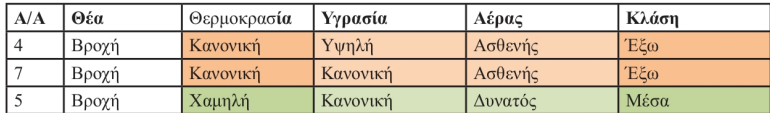

Σχήμα: "Διαχωρισμός βάσει της μεταβλητής Θέα."

Αρχικά υπολογίζουμε το πληροφοριακό κέρδος των υπόλοιπων μεταβλητών. Για τη μεταβλητή Θερμοκρασία (Αέρας) έχουμε 2 με τιμή Κανονική (Ασθενής) και 1 με τιμή Χαμηλή (Δυνατός). Για την τιμή Θερμοκρασία=Κανονική (Αέρας=Ασθενής) έχουμε 2 φορές την τιμή κλάσης Έξω και 0 φορές την τιμή κλάσης Μέσα, ενώ για την τιμή Θερμοκρασία=Χαμηλή (Αέρας=Δυνατός) έχουμε 1 φορά την τιμή κλάσης Μέσα και 0 φορές τιμή κλάσης Έξω. Συνεπώς, έχουμε:

 $G(S_{\text{BpoX} \text{ń, \Theta \epsilon} \text{plowpozofia}}) = G(S_{\text{BpoX} \text{ń, \Lambda \epsilon} \text{poz}})$ 

$$
G(S_{\text{BpoXfl, \Theta\epsilon\rho\text{pokpadia}}}) = E(S_{\text{BpoXfl}}) - I(S_{\text{BpoXfl, \Theta\epsilon\rho\text{pokpadia}}) =
$$
  

$$
E(S_{\text{BpoXfl}}) - \frac{2}{3}E(S_{\text{KavoVIKfl}}) - \frac{1}{3}E(S_{\text{Xupl}\rho\text{Mf}})
$$

Όπου

$$
E(S, \text{Kavov } \text{IK } \textbf{h}) = -\frac{0}{2} log_2 \left(\frac{0}{2}\right) - \frac{2}{2} log_2 \left(\frac{2}{2}\right) = 0
$$

$$
E(S, \text{X} \text{U } \textbf{h}) = -\frac{1}{1} log_2 \left(\frac{1}{1}\right) - \frac{0}{1} log_2 \left(\frac{0}{1}\right) = 0
$$

Επομένως, τελικά:

$$
G(\textit{S}, \textit{Врохή}, \textit{ \text{верцокраоїа} } ) = 0.92 - \frac{2}{3} \cdot 0 - \frac{1}{3} \cdot 0 = 0.92
$$

Τέλος, για τη μεταβλητή Υγρασία έχουμε 2 δείγματα με τιμή Κανονική και 1 με τιμή Υψηλή. Για το 1 δείγμα με τιμή Υγρασία=Υψηλή έχουμε 1 φορά τιμή κλάσης Έξω και 0 φορές τιμή κλάσης Μέσα. Για τα 2 δείγματα με τιμή Υγρασία=Κανονική έχουμε 1 φορά τιμή κλάσης Μέσα και 1 φορά τιμή κλάσης Έξω.

$$
G(S,\text{BpoX1\!},\text{Yypaofa})=E(S_{\text{BpoX1}})-I(S_{\text{BpoX1\!},\text{Yypaofa}})=
$$

$$
E(S, \text{BpoX1}) = -\frac{2}{3}E(S_{\text{KavoVIK1})} - \frac{1}{3}E(S_{\text{Yup1}\text{M1}})
$$

イロト (個) イミドイミド (ミ) のんぐ

Όπου

$$
E(S, \text{Kavov } | K \text{tr}) = -\frac{1}{2} log_2 \left(\frac{1}{2}\right) - \frac{1}{2} log_2 \left(\frac{1}{2}\right) = 1
$$
  

$$
E(S, \text{Var } | \text{tr } \text{tr}) = -\frac{1}{1} log_2 \left(\frac{1}{1}\right) - \frac{0}{1} log_2 \left(\frac{0}{1}\right) = 0
$$

Επομένως, τελικά:

$$
G(\textit{S},\text{Bpoxf},\text{Yγρασία})=0.92-\frac{2}{3}\cdot 1-\frac{1}{3}\cdot 0=0.25
$$

Κατασκευή Δένδρου Απόφασης – Αλγόριθμος ID3

Επιλέγουμε τη μεταβλητή με το μεγαλύτερο πληροφοριακό κέρδος, δηλαδή ή τη μεταβλητή Θερμοκρασία ή τη μεταβλητή Αέρας, αφού έχουν ίσο πληροφοριακό κέρδος. Στην Εικόνα φαίνεται το τελικό δένδρο απόφασης με χρήση του αλγορίθμου ID3.

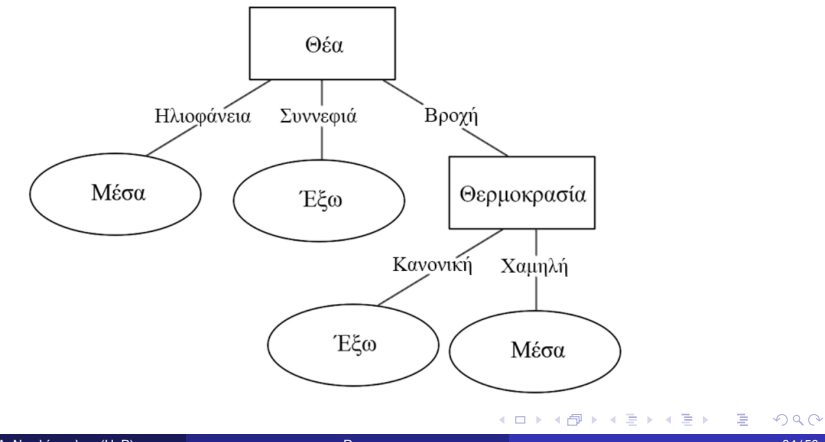

1 Κατηγοριοποίηση και Πρόβλεψη

2 Κατασκευή Δένδρου Απόφασης – Αλγόριθμος ID3

3 Κατασκευή Δένδρου Απόφασης – Gini Index

Ένας άλλος τρόπος κατασκευής δένδρων απόφασης γίνεται με τη χρήση του Gini Index για την επιλογή των κόμβων.

Το Gini Index μετράει την ανισότητα μεταξύ τιμών μιας κατανομής συχνοτήτων.

Οι τιμές του κυμαίνονται από 0 έως 1, με το 0 να δηλώνει πλήρη ισότητα και το 1 να δηλώνει πλήρη ανισότητα.

Για ένα σύνολο δεδομένων *S* με *m* δείγματα και *k* κλάσεις το *gini*(*S*) υπολογίζεται με τον τύπο:

$$
gini(S) = 1 - \sum_{j=1}^{k} p_j^2
$$

όπου *p<sup>j</sup>* είναι η πιθανότητα εμφάνισης της κλάσης *j* στο σύνολο δεδομένων *S*.

Αν το *S* διαχωριστεί σε *S*<sup>1</sup> και *S*2, τότε

$$
gini(S) = \frac{n_1}{n}gini(S_1) + \frac{n_2}{n}gini(S_2)
$$

όπου *n*<sup>1</sup> και *n*<sup>2</sup> είναι το σύνολο των δειγμάτων στο *S*<sup>1</sup> και *S*<sup>2</sup> αντίστοιχα.

Το πλεονέκτημα της μεθόδου αυτήςείναι ότι για τον υπολογισμό απαιτείται μόνο ο διαχωρισμός των κλάσεων σε κάθε υποσύνολο.

Το καλύτερο χαρακτηριστικό είναι εκείνο με τη μικρότερη τιμή Gini.

Δρ. Σωτήριος Δ. Νικολόπουλος (UoP) R 37 / 56

Ας δούμε ένα παράδειγμα χρήσης του Gini Index για κατασκευή δένδρου απόφασης.

Έστω το σύνολο δεδομένων που φαίνεται παρακάτω

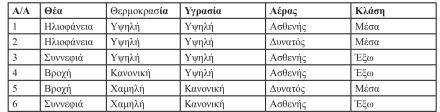

Σχήμα: Σύνολο δεδομένων παραδείγματος κατασκευής δένδρου απόφασης με Gini Index.

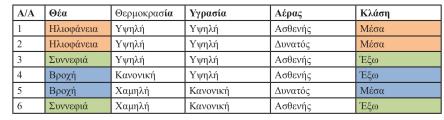

Σχήμα: Διαχωρισμός βάσει της μεταβλητής Θέα.

Ξεκινάμε από τη μεταβλητή Θέα. Αρχικά κάνουμε τον διαχωρισμό με βάση τις τιμές της μεταβλητής (βλέπε προηγούμενο Πίνακα), οπότε και έχουμε:

$$
gini(\text{H}\lambda \text{log}\text{log}\text{log}) = 1 - \left(p_{\text{M}\text{log}}^2 + p_{\text{exp}}^2\right) = 1 - (1^2 + 0) = 1 - 1 = 0 \quad (\text{M}\text{log})
$$

$$
gini(\Sigma uvv\epsilon\varphi\mathrm{i}\dot{\alpha}) = 1 - (p_{M\epsilon\sigma\alpha}^2 + p_{\epsilon\xi\omega}^2) = 1 - (0 + 1^2) = 1 - 1 = 0 \quad (\text{E}\xi\omega)
$$

$$
gini(\text{Bpo}\text{X}\text{n})=1-\left(p_{\text{M\'e}\sigma\alpha}^2+p_{\text{\'e}\xi\omega}^2\right)=1\left(\left(\frac{1}{2}\right)^2+\left(\frac{1}{2}\right)^2\right)=1-1=0\left(\text{M\'e}\sigma\alpha,\text{`E}\xi\omega\right)
$$

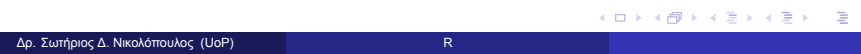

$$
gini(\Theta \epsilon \alpha) = \frac{2}{6} gini(\text{HAlo}\varphi \acute{\alpha} \text{v} \epsilon \alpha) + \frac{2}{6} gini(\text{Euv} \epsilon \varphi \alpha) + \frac{2}{6} gini(\text{Bpo}\chi \acute{\eta}) =
$$
  

$$
gini(\Theta \epsilon \alpha) = \frac{2}{6}0 + \frac{2}{6}0 + \frac{2}{6}0.5 = 0.16
$$

Συνεπώς, για τη μεταβλητή Θέα καταλήγουμε:

Κατασκευή Δένδρου Απόφασης – Gini Index

| A/A | Θέα        | Θερμοκρασία | Υγρασία  | Αέρας   | Κλάση |
|-----|------------|-------------|----------|---------|-------|
|     | Ηλιοφάνεια | Ywnλή       | Υψηλή    | Ασθενής | Mána  |
|     | Ηλιοφάνεια | Yψηλή       | Υψηλή    | Δυνατός | Μέσα  |
|     | Συννεφιά   | Ywnλή       | Υψηλή    | Ασθενής | Έξω   |
|     | Βροχή      | Κανονική    | Υψηλή    | Ασθενής | Έξω   |
|     | Βροχή      | Χαμηλή      | Κανονική | Δυνατός | Mésa  |
|     | Συννεσιά   | Χαμηλή      | Κανονική | Ασθενής | Έξω   |

Σχήμα: Διαχωρισμός βάσει της μεταβλητής Θερμοκρασία.

Συνεχίζουμε με τη μεταβλητή Θερμοκρασία. Κάνουμε τον διαχωρισμό με βάση τις τιμές της μεταβλητής (βλέπε πίνακα), οπότε και έχουμε:

$$
gini(\Upsilon \psi \eta \lambda \eta) = 1 - \left( p_{M\epsilon\sigma\alpha}^2 + p_{\epsilon\xi\omega}^2 \right) = 1 - \left( \left( \frac{2}{3} \right)^2 + \left( \frac{1}{3} \right)^2 \right) =
$$

$$
1 - \frac{5}{9} = \frac{4}{9} = 0.55 \quad (\text{M}\epsilon\sigma\alpha, \text{ }E\xi\omega)
$$

イロト (個) イミドイミド (ミ) のんぐ

Δρ. Σωτήριος Δ. Νικολόπουλος (UoP) R 41 / 56

$$
gini(\text{Kavovik}\eta) = 1 - \left(p_{\text{Méoa}}^2 + p_{\text{\'{e} \text{ }\text{K}}\omega}^2\right) = 1 - (0+1)^2 = 1-1 = 0 \text{ (E}\xi\omega)
$$

$$
gini(\mathsf{Xa}\mu\eta\lambda\eta) = 1 - \left(p_{\mathsf{M}\epsilon\sigma\alpha}^2 + p_{\epsilon\xi\omega}^2\right) = 1 - \left(\left(\frac{1}{2}\right)^2 + \left(\frac{1}{2}\right)^2\right) =
$$

$$
1 - \frac{1}{2} = 0.5 \text{ (M}\epsilon\sigma\alpha, \text{ }E\xi\omega)
$$

Συνεπώς, για τη μεταβλητή θερμοκρασία καταλήγουμε:

$$
gini(\Theta \epsilon \rho \mu \text{okp} \alpha \sigma \text{i} \alpha) = \frac{3}{6} gini(\Upsilon \mu \eta \lambda \eta) + \frac{1}{6} gini(\text{Kavovik} \eta) + \frac{2}{6} gini(\text{Xa} \mu \eta \lambda \eta) = \\ \frac{3}{6} 0,55 + \frac{1}{6} 0 + \frac{2}{6} 0,5 = 0.35
$$

| A/A            | Θέα        | Θερμοκρασία | Υνρασία         | Αέρας   | Κλάση |
|----------------|------------|-------------|-----------------|---------|-------|
|                | Ηλιοφάνεια | Υψηλή       | Υνηλή           | Ασθενής | Mága  |
| $\overline{2}$ | Ηλιοφάνεια | Ywnλή       | Υψηλή           | Δυνατός | Mέσα  |
|                | Συννεσιά   | Υυηλή       | Yνmλή           | Ασθενής | Έξω   |
| 4              | Βροχή      | Κανονική    | Yνnλή           | Ασθενής | Έξω   |
|                | Βροχή      | Χαμηλή      | Κανονική        | Δυνατός | Méga  |
|                | Συννεσιά   | Χαμηλή      | <b>Kayovikń</b> | Ardevic | 'Ečo  |

Σχήμα: Διαχωρισμός βάσει της μεταβλητής Θερμοκρασία.

Συνεχίζουμε με τη μεταβλητή Θερμοκρασία. Κάνουμε τον διαχωρισμό με βάση τις τιμές της μεταβλητής (βλέπε πίνακα), οπότε και έχουμε:

$$
gini(\Upsilon \psi \eta \lambda \eta) = 1 - (p_{M\epsilon\sigma\alpha}^2 + p_{\epsilon\xi\omega}^2) = 1 - \left( \left(\frac{2}{3}\right)^2 + \left(\frac{1}{3}\right)^2 \right) =
$$

$$
1 - \frac{5}{9} = \frac{4}{9} = 0.55 \quad (\text{M}\epsilon\sigma\alpha, \text{E}\epsilon\omega)
$$

イロト (個) イミドイミド (ミ) のんぐ

$$
\text{gini}(\text{Kavovik} \textbf{r})=1-\left(p_{\text{M\'e}\sigma\alpha}^2+p_{\text{\'e}\xi\omega}^2\right)=1-(0+1)^2=1-1=0\quad \ (\text{``E}\text{&}\text{''})
$$

$$
gini(\mathsf{Xa}\mu\eta\lambda\eta) = 1 - \left(p_{\text{Méoa}}^2 + p_{\text{\'{e}f\omega}}^2\right) = 1 - \left(\left(\frac{1}{2}\right)^2 + \left(\frac{1}{2}\right)^2\right) =
$$

$$
1 - \frac{1}{2} = 0.5 \quad (\text{Méoa, 'Eξω})
$$

$$
gini(\text{Y}\gamma\text{p}\alpha\sigma\text{i}\alpha) = \frac{4}{6}gini(\text{Y}\psi\text{n}\lambda\text{f}) + \frac{2}{6}gini(\text{Kavovik}\text{f}) = \frac{4}{6}0.5 + \frac{2}{6}0.5 = 0.5
$$

Συνεπώς, για τη μεταβλητή Υγρασία καταλήγουμε:

Κατασκευή Δένδρου Απόφασης – Gini Index

| A/A | Θέα.       | Θερμοκρασία | Υνοασία  | Αέρας   | Κλάση |
|-----|------------|-------------|----------|---------|-------|
|     | Ηλιοφάνεια | Υυηλή       | Υνηλή    | Ασθενής | Mérta |
|     | Ηλιοφάνεια | Ywnλή       | Yunkń    | Δυνατός | Márta |
|     | Συννεφιά   | Yunkń       | Yνmλή    | Ασθενής | Ečco  |
|     | Βροχή      | Κανονική    | Yunkń    | Ασθενής | Ečo   |
|     | Βροχή      | Χαμηλή      | Κανονική | Δυνατός | Márta |
| 6   | Συννεοιά   | Χαμηλή      | Κανονική | Addevic | Ečo   |

Σχήμα: Διαχωρισμός βάσει της μεταβλητής Θερμοκρασία.

Τέλος, για τη μεταβλητή Αέρας ο διαχωρισμός φαίνεται στον παραπάνω πίνακα. Έχουμε:

$$
gini(\text{Acoker}(\text{c}) = 1 - (p_{\text{Meova}}^2 + p_{\text{th}}^2) = 1 - \left(\left(\frac{1}{4}\right)^2 + \left(\frac{3}{4}\right)^2\right) =
$$

$$
1 - \frac{10}{16} = \frac{6}{16} = 0.375 \quad (\text{MeO}\alpha, \text{E}\xi\omega)
$$

Δρ. Σωτήριος Δ. Νικολόπουλος (UoP) R 46 / 56

$$
\text{gini}(\Delta \text{uvaró}\varsigma)=1-\left(p_{\text{Mé}\sigma\alpha}^2+p_{\text{\'{e}\xi\omega}}^2\right)=1-\left(1^2+0\right)=0\quad \ (\text{Mé}\sigma\alpha,\text{`E}\xi\omega)
$$

Συνεπώς, για τη μεταβλητή Αέρας καταλήγουμε:

$$
gini(\text{Aépaç}) = \frac{4}{6}gini(\text{Aofleviç}) + \frac{2}{6}gini(\text{Δuvaróç}) = \frac{4}{6}0.375 + \frac{2}{6}0 = 0.25
$$

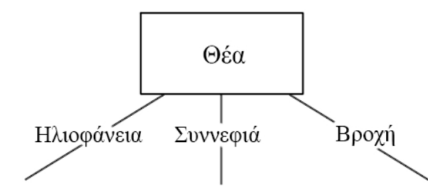

Σχήμα: Αρχικός κόμβος παραδείγματος κατασκευής δένδρου απόφασης με χρήση Gini Index.

Επιλέγουμε ως αρχικό κόμβο το χαρακτηριστικό με μικρότερη τιμή Gini, δηλαδή τη μεταβλητή Θέα.

Στη συνέχεια πρέπει να εξεταστούν οι τιμές Ηλιοφάνεια, Συννεφιά και Βροχή ξεχωριστά.

Συνεπώς, ο αρχικός πίνακας πρέπει να διασπαστεί σε 3 τμήματα, όπως φαίνεται στον επόμενο πίνακα.

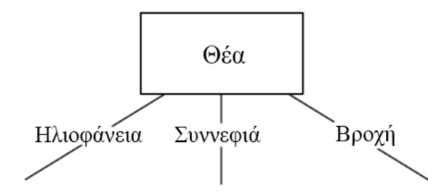

Σχήμα: Αρχικός κόμβος παραδείγματος κατασκευής δένδρου απόφασης με χρήση Gini Index.

Επιλέγουμε ως αρχικό κόμβο το χαρακτηριστικό με μικρότερη τιμή Gini, δηλαδή τη μεταβλητή Θέα.

Στη συνέχεια πρέπει να εξεταστούν οι τιμές Ηλιοφάνεια, Συννεφιά και Βροχή ξεχωριστά.

Συνεπώς, ο αρχικός πίνακας πρέπει να διασπαστεί σε 3 τμήματα, όπως φαίνεται στον επόμενο πίνακα.

(α) Χρησιμοποιήστε τη συνάρτηση rpart() με τις default τιμές για τις παραμέτρους που αυτή δέχεται, για να κτίσετε ένα δέντρο κατηγοριοποίησης για την πρόβλεψη του κατηγορικού γνωρίσματος Type με τη χρήση όλων των άλλων γνωρισμάτων του συνόλου δεδομένων (Προσοχή! Εξαιρουμένου φυσικά και του ίδιου του Type).

Για την εκπαίδευση και τον έλεγχο του μοντέλου θα πρέπει να δημιουργήσετε δύο τυχαία δείγματα μεγέθους ίσου με τo 70% και το 30% αντίστοιχα του μεγέθους του αρχικού συνόλου δεδομένων.

Γράψτε κώδικα, που να κάνει αυτό τον διαχωρισμό.

Αν χρησιμοποιήσετε έτοιμες συναρτήσεις, χρησιμοποιήστε seed = 70.

Αν επιλέξετε να γράψετε δικό σας κώδικα, επιλέξτε ως σύνολο ελέγχου τις γραμμές, των οποίων το υπόλοιπο της διαίρεσης με το 3 θα ισούται με 0 (π.χ. γραμμή 3, 6, 9, κ.ο.κ).

Σε κάθε περίπτωση, φροντίστε, ώστε ο διαχωρισμός να είναι ο ίδιος σε κάθε εκτέλεση του κώδικα και τα δύο σύνολα να μην περιέχουν κοινές εγγραφές.

β) Χρησιμοποιήστε το μοντέλο που δημιουργήσατε για το ερώτημα (α), για να κατηγοριοποιήσετε τις 10 πρώτες γραμμές του αρχικού συνόλου δεδομένων.

γ) Δημιουργήστε μία γραφική αναπαράσταση του μοντέλου (του δέντρου απόφασης) που δημιουργήσατε στο ερώτημα (α), κάνοντας χρήση των συναρτήσεων plot(), text() και par().

Αναφέρετε 2 μειονεκτήματα των δένδρων απόφασης.

Τι είναι η υπερπροσαρμογή (overfitting) και πώς μπορούμε να την αποφύγουμε;

α) Ο κώδικας για την επίλυση του ερωτήματος παρατίθεται παρακάτω:

```
rm(i s t = ls () )library ( rpart )
library ( kernlab )
data (spam)
dim(spam)
[1] 4601 58
str (spam)
'data.frame': 4601 obs. of 58 variables:
$ make : num 0 0.21 0.06 0 0 0 0 0 0.15 0.06 . . .
$ address : num 0.64 0.28 0 0 0 0 0 0 0.12 ...$ order : num 0 0 0.64 0.31 0.31 0 0 0 0.92 0.06 . . .
$ capitalTotal : num 278 1028 2259 191 191 . . .
\quad type : Factor w/ 2 levels "nonspam", "spam": 2 2 2 2 ...
```
vars=c (1:57 ,58) sum(spam\$type="nonspam")  $[1]$  2788 sum(spam\$type="spam")  $[1]$  1813 No. sub=c (1:nrow (spam)) [spam\$type=="nonspam" ]  $Yes.sub=c(1: nrow(spam))$  [ $spam$ \$type="spam"] set . seed (70)

KOKK@KKEKKEK E 1990

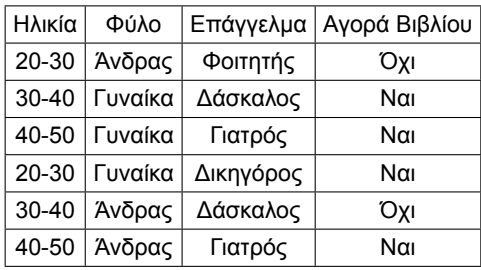

Πίνακας: Δείγμα δεδομένων

$$
H_{\text{total}} = -\left(\frac{3}{6} \cdot \log_2 \frac{3}{6} + \frac{3}{6} \cdot \log_2 \frac{3}{6}\right) = 1
$$

Η εντροπία ορίζεται ως:

$$
H(X) = -\sum_{i=1}^n P(x_i) \cdot log_2(P(x_i))
$$

όπου *X* είναι η τυχαία μεταβλητή, *P*(*xi*) είναι η πιθανότητα της εμφάνισης της τιμής *x<sup>i</sup>* , και *log*<sup>2</sup> είναι ο λογάριθμος βάσης 2.

Η αρχική εντροπία (*H*total) του συνόλου δεδομένων υπολογίζεται ως:

$$
H_{\text{total}} = -\sum_{i=1}^{K} p_i \cdot \log_2(p_i)
$$

#### MAMAL

To calculate the information gain for each attribute (Has\_Fur and Lays\_Eggs) with respect to the target variable (Class), we can use the formula for information gain:

Information Gain
$$
(S,A)
$$
 = Entropy $(S)$  -  $\sum_{v \in Values(A)} \frac{|S_v|}{|S|}$  - Entropy $(S_v)$ 

#### Where:

-  $S$  is the dataset -  $A$  is the attribute for which we are calculating the information gain -  $S_v$ is the subset of *S* for which attribute *A* has value  $v$  - Entropy(*S*) is the entropy of the dataset  $S$  - Entropy $(S_v)$  is the entropy of the subset  $S_v$ First, let's calculate the entropy of the dataset: